## SAP ABAP table /1CN/WS\_UI\_000BUPA {UI Working Set Structure}

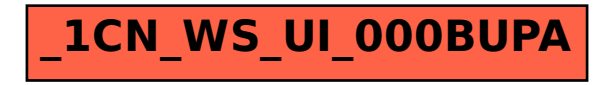